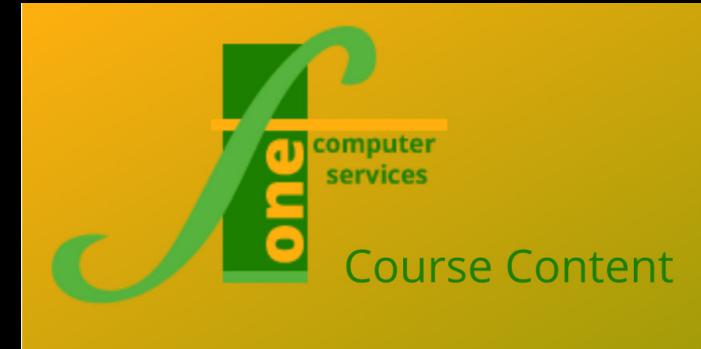

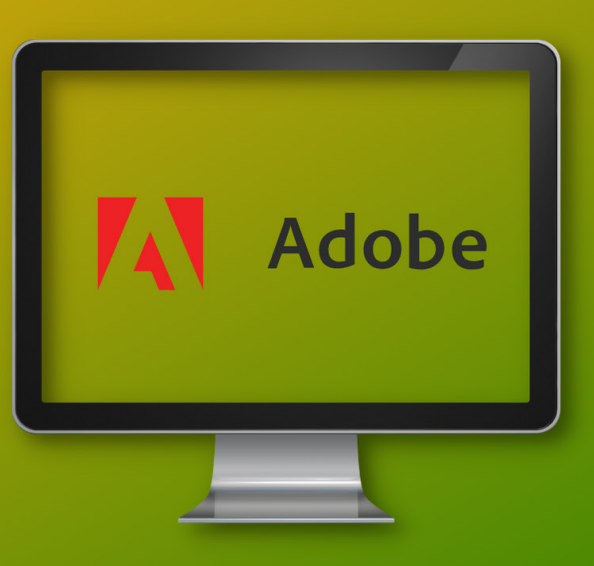

# Adobe PremierPro Intro Format: One Day

Max Capacity 6

**This one-day training course teaches you to assemble a Video based project, collecting movie clips, artwork and sound. You will also use the Timeline to produce a complete project movie. Typically, delegates attend who wish to produce video content for the web or programmes.**

## **Course Content**

### **Exploring the Premier Pro Environment**

- Starting a Project
- Premiere tools
- Defining a Project
- Importing Media files
- Timeline importing clips

### **Working with the Timeline**

- Changing video
- Editing clips

### **Improving the Sequence**

- **Transitions**
- In/Out Effects
- **Titling**
- Enhancing fading

### **Audio**

- Importing to sequence
- Facing In / Out Audio
- Audio Effects

### **Final Adjustments / Saving**

- Fine tuning sequences
- Saving formats
- Testing movie

**F1 Computer Services – Tel 01202 876529 Email: training@f1co.co.uk www.f1co.co.uk**